## UNSNL302.MATRIX1\_27

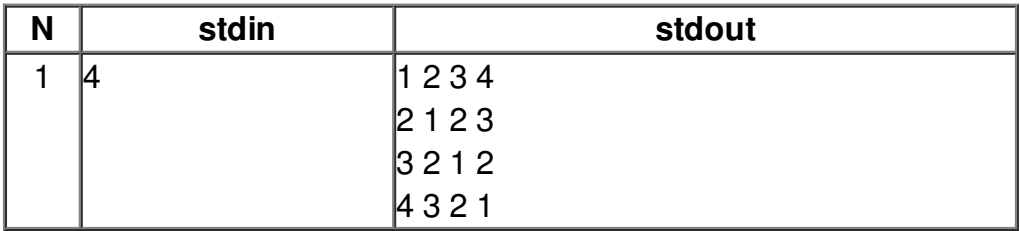